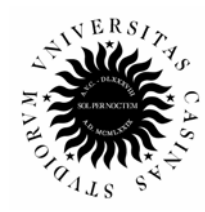

Università degli Studi di Cassino

# **Esercitazioni di Elettrotecnica: circuiti in regime stazionario**

prof. Antonio Maffucci

ver.3.1 – ottobre 2007

3

4

## **1. Serie, parallelo e partitori.**

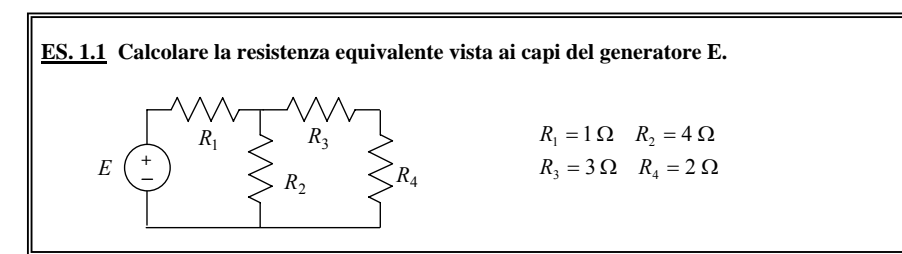

Utilizzando l'equivalenza serie e parallelo, il circuito di resistenze visto da E si può ridurre ad un unico resistore attraverso i seguenti passi:

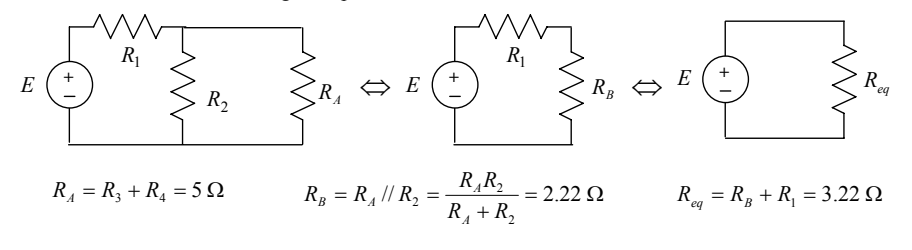

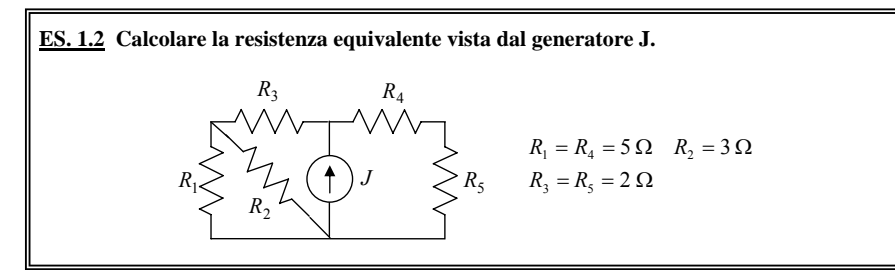

Utilizzando l'equivalenza serie e parallelo, il circuito di resistenze visto da E si può ridurre ad un unico resistore attraverso i seguenti passi:

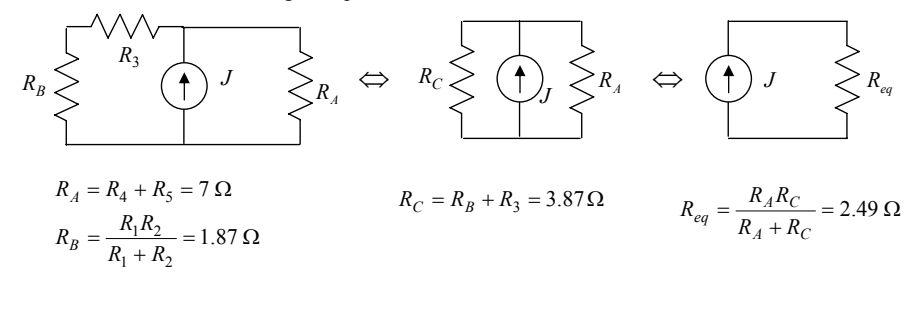

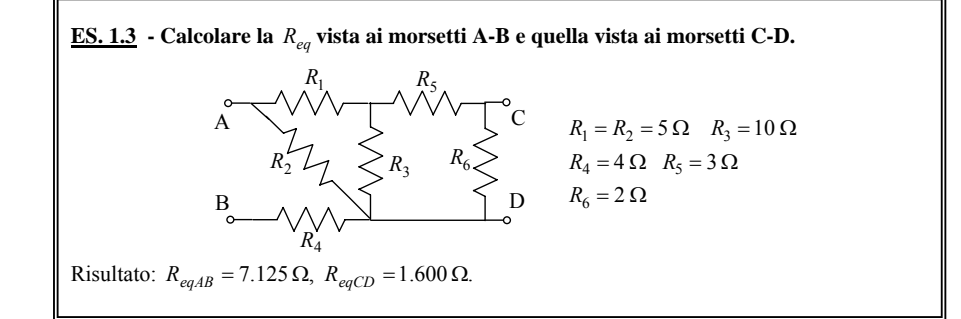

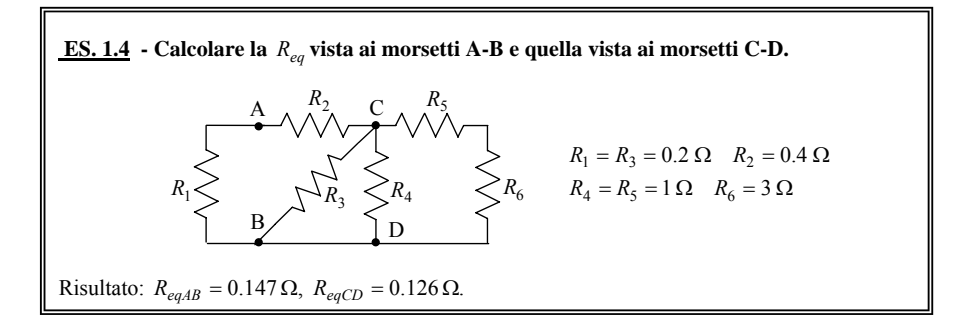

**ES. 1.5** - Calcolare il valore di 
$$
R_4
$$
 tale che ai morsetti A-B si abbia  $R_{eq} = R$ .  
\n $R_1$ \n $R_2$ \n $R_1 = R_2 = R$   $R_3 = R/2$   
\n $R_3$ \n $R_4$ \n $R_5$ \n $R_6$ \n $R_7$ \n $R_8$ \n $R_9$ \n $R_9$ \n $R_1 = R_2 = R$   $R_3 = R/2$ 

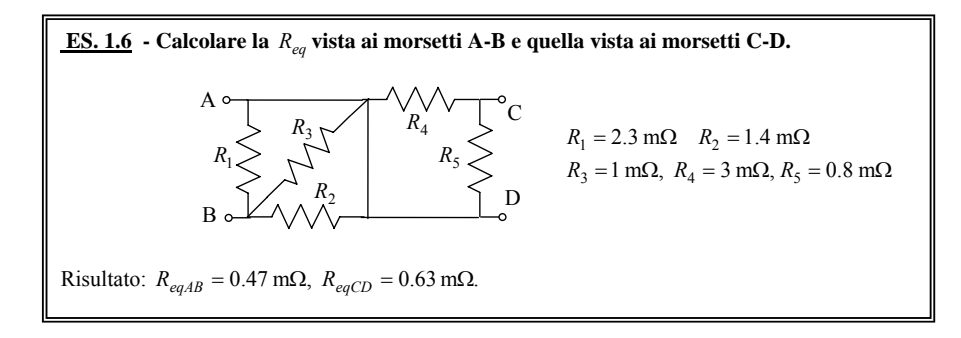

| ES. 1.7 - Calculate la tensione v <sub>3</sub> usando il partitore di tensione. |                                                                                        |
|---------------------------------------------------------------------------------|----------------------------------------------------------------------------------------|
| $+ v_3 -$                                                                       |                                                                                        |
| $R_1$                                                                           | $R_3$                                                                                  |
| $E$                                                                             | $\begin{array}{c}\n \uparrow \\  \uparrow \\  \downarrow \\  \downarrow\n \end{array}$ |
| $R_1 = 50 \Omega$                                                               |                                                                                        |
| $R_2 = R_3 = 100 \Omega$                                                        |                                                                                        |

Il partitore di tensione si applica a due resistori in serie, quindi occorre preliminarmente ricondursi alla rete equivalente seguente:

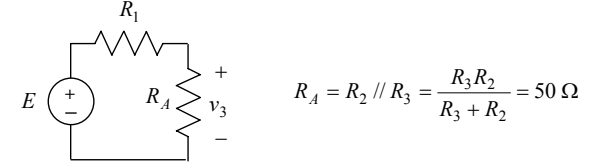

Applicando ora il partitore di tensione si ha:

$$
v_3 = E \frac{R_A}{R_A + R_1} = 110 V.
$$

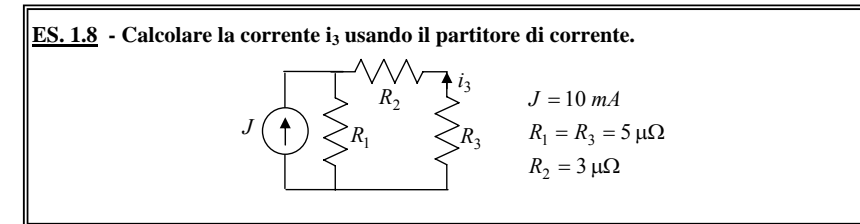

Il partitore di corrente si applica a due resistori in parallelo, quindi occorre riferirsi alla rete equivalente seguente:

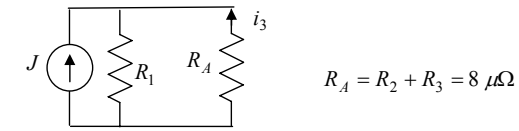

Applicando ora il partitore di corrente si ha (tenuto conto dei versi):

$$
i_3 = -J \frac{R_1}{R_A + R_1} = -3.84 \text{ mA}.
$$

A. Maffucci: *Circuiti in regime stazionario ver3.1-2007* 

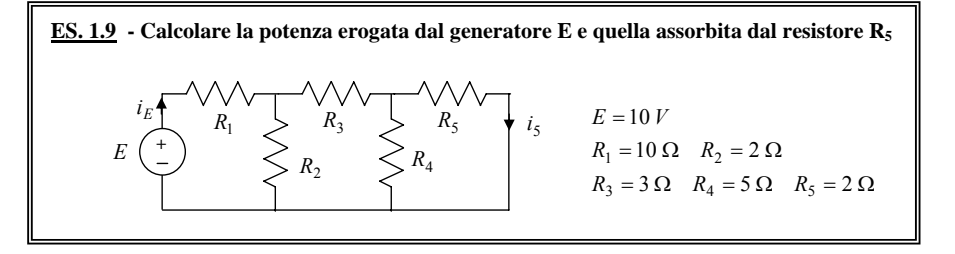

Scegliendo le correnti come in figura, le potenze richieste sono date da:

$$
P_E^{eros} = E i_E, P_{R_5} = R_5 i_5^2.
$$

La *i<sub>E</sub>* si valuta a partire dal calcolo della resistenza equivalente vista ai capi del generatore:

$$
E\left(\begin{array}{c}\n\overline{\phantom{a}} \\
\overline{\phantom{a}} \\
\overline{\phantom{a}} \\
\overline{\phantom{a}} \\
\overline{\phantom{a}} \\
\overline{\phantom{a}} \\
\overline{\phantom{a}} \\
\overline{\phantom{a}} \\
\overline{\phantom{a}} \\
\overline{\phantom{a}} \\
\overline{\phantom{a}} \\
\overline{\phantom{a}} \\
\overline{\phantom{a}} \\
\overline{\phantom{a}} \\
\overline{\phantom{a}} \\
\overline{\phantom{a}} \\
\overline{\phantom{a}} \\
\overline{\phantom{a}} \\
\overline{\phantom{a}} \\
\overline{\phantom{a}} \\
\overline{\phantom{a}} \\
\overline{\phantom{a}} \\
\overline{\phantom{a}} \\
\overline{\phantom{a}} \\
\overline{\phantom{a}} \\
\overline{\phantom{a}} \\
\overline{\phantom{a}} \\
\overline{\phantom{a}} \\
\overline{\phantom{a}} \\
\overline{\phantom{a}} \\
\overline{\phantom{a}} \\
\overline{\phantom{a}} \\
\overline{\phantom{a}} \\
\overline{\phantom{a}} \\
\overline{\phantom{a}} \\
\overline{\phantom{a}} \\
\overline{\phantom{a}} \\
\overline{\phantom{a}} \\
\overline{\phantom{a}} \\
\overline{\phantom{a}} \\
\overline{\phantom{a}} \\
\overline{\phantom{a}} \\
\overline{\phantom{a}} \\
\overline{\phantom{a}} \\
\overline{\phantom{a}} \\
\overline{\phantom{a}} \\
\overline{\phantom{a}} \\
\overline{\phantom{a}} \\
\overline{\phantom{a}} \\
\overline{\phantom{a}} \\
\overline{\phantom{a}} \\
\overline{\phantom{a}} \\
\overline{\phantom{a}} \\
\overline{\phantom{a}} \\
\overline{\phantom{a}} \\
\overline{\phantom{a}} \\
\overline{\phantom{a}} \\
\overline{\phantom{a}} \\
\overline{\phantom{a}} \\
\overline{\phantom{a}} \\
\overline{\phantom{a}} \\
\overline{\phantom{a}} \\
\overline{\phantom{a}} \\
\overline{\phantom{a}} \\
\overline{\phantom{a}} \\
\overline{\phantom{a}} \\
\overline{\phantom{a}} \\
\overline{\phantom{a}} \\
\overline{\phantom{a}} \\
\overline{\phantom{a}} \\
\overline{\phantom{a}} \\
\overline{\phantom{a}} \\
\overline{\phantom{a}} \\
\overline{\phantom{a}} \\
\overline{\phantom{a
$$

da cui si ricava:  $P_F^{erg} = 8.80 \text{ W}$ .

Nota la corrente  $i_F$ , si può ricavare la  $i_S$  applicando due volte il partitore di corrente. Dapprima ricaviamo  $i<sub>3</sub>$  dalla rete equivalente seguente

$$
E\begin{pmatrix}i_E \\ \longleftarrow & R_1 \\ \longleftarrow & & \nearrow & R_2 \\ \longleftarrow & & & \nearrow & R_2 \\ \longleftarrow & & & & \nearrow & R_3 = i_E \frac{R_2}{R_2 + R_B} \end{pmatrix}
$$

quindi ricaviamo  $i_5$  ripartendo  $i_3$  tra i resistori  $R_4$  ed  $R_5$ :

$$
i_5 = i_3 \frac{R_4}{R_4 + R_5} = 0.19 \text{A} \implies P_{R_5} = 72.20 \text{ mW}.
$$

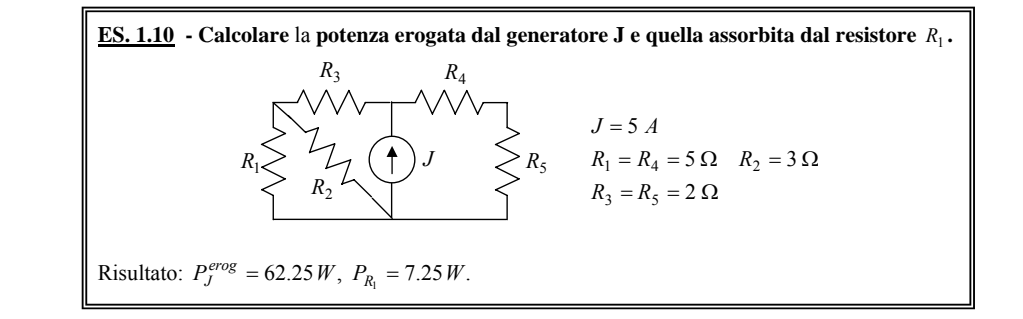

6

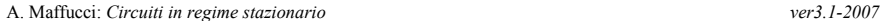

## **2. Sovrapposizione degli effetti.**

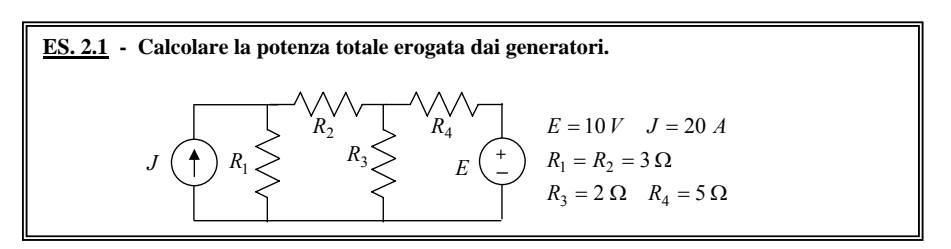

Adottando la convenzione del generatore sui due generatori della rete, la potenza erogata da ciascuno di essi sarà data da:

$$
P_E^{eros} = Ei_E, \ P_J^{eros} = Jv_J.
$$

La tensione  $v_l$  e la corrente  $i_F$  si possono valutare applicando la sovrapposizione degli effetti, risolvendo i due circuiti ausiliari ottenuti considerando un solo generatore acceso:

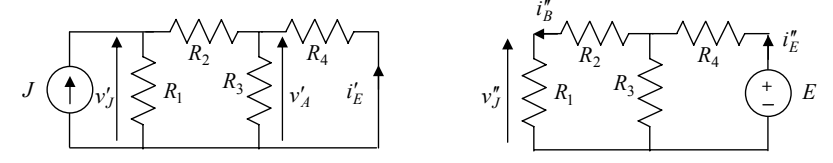

Con riferimento al primo circuito ausiliario, il contributo  $v<sub>I</sub>$  è ottenuto valutando la resistenza equivalente vista dal generatore:

$$
R_{eq_J} = (R_3 / R_4 + R_2) / R_1 = 1.79 \,\Omega \implies v'_J = R_{eq_J} J = 35.80 V.
$$

Per valutare  $i'_F$  si può utilizzare la tensione  $v'_A$  sul parallelo  $R_A = R_A / / R_A$ :

$$
v'_A = v'_J \frac{R_A}{R_2 + R_A}
$$
  $\Rightarrow i'_E = -\frac{v'_A}{R_4} = -2.31 A$ 

(nell'ultimo passaggio si è tenuto conto della convenzione adottata su *R*<sup>4</sup> ). Nel secondo circuito ausiliario, il contributo *i*<sup>*r*</sup> è ottenuto valutando la resistenza equivalente vista dal generatore:

$$
R_{eq_E} = (R_1 + R_2) / R_3 + R_4 = 6.50 \,\Omega \implies i''_E = E / R_{eq_E} = 1.54 \, A.
$$

Per valutare  $v''_J$  è utile passare attraverso il calcolo della corrente  $i''_B$  della serie  $R_B = R_1 + R_2$ :

$$
i''_B = i''_E \, \frac{R_3}{R_B + R_3} \quad \Rightarrow \quad v''_J = R_1 i''_B = 1.14 \, V \; .
$$

Se ne conclude che:

$$
P_E^{erog} = E i_E = E(i'_E + i''_E) = -7.70 \text{ W}, \quad P_J^{erog} = J v_J = J(v'_J + v''_J) = 0.74 \text{ kW}.
$$

(Si osservi che in questa rete il generatore di tensione sta assorbendo potenza elettrica positiva).

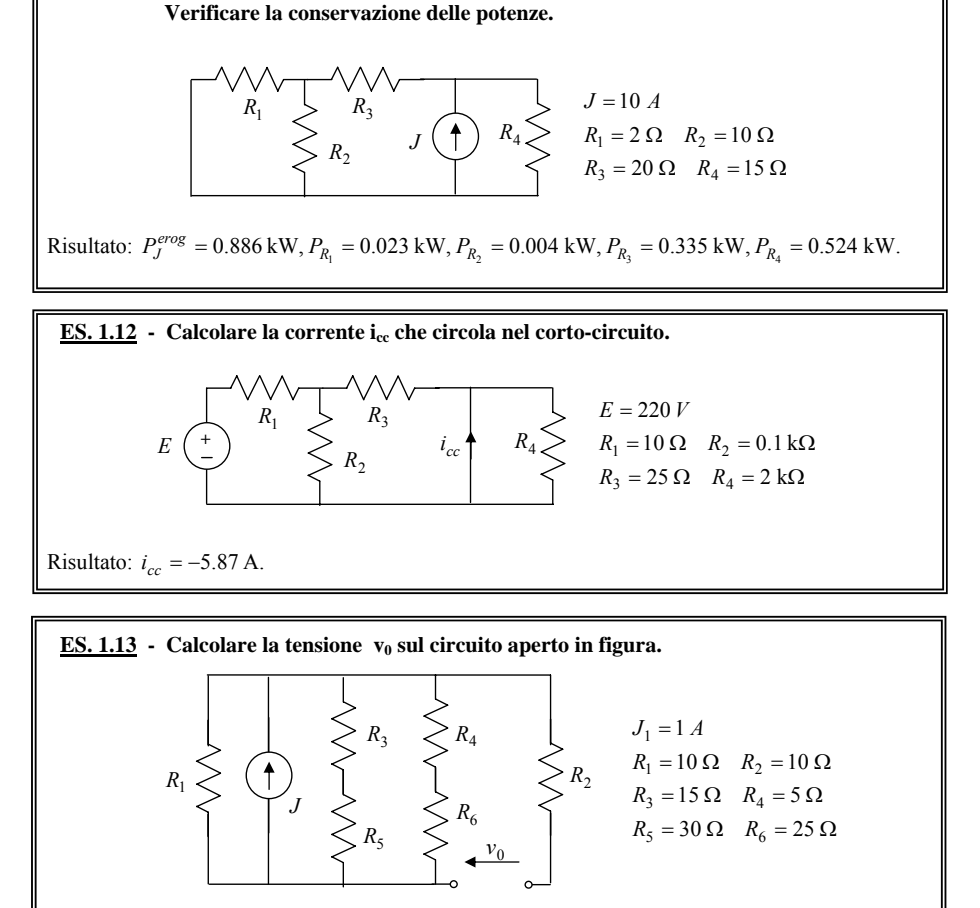

**ES. 1.11 - Calcolare la potenza erogata dal generatore e quella assorbita da ogni resistore.** 

Risultato:  $v_0 = -6.43$  V.

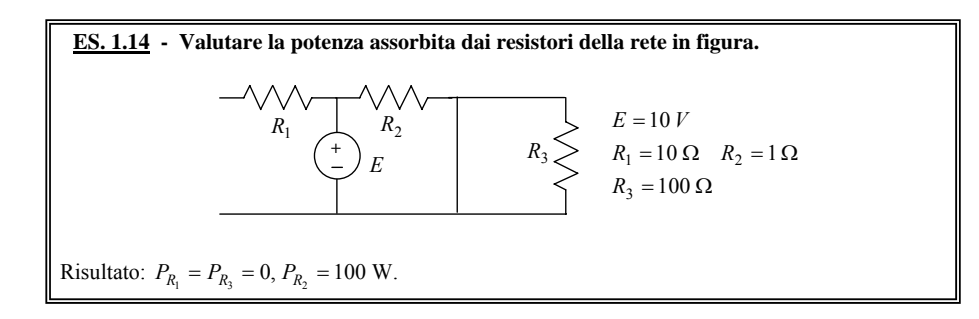

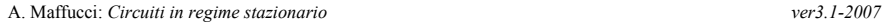

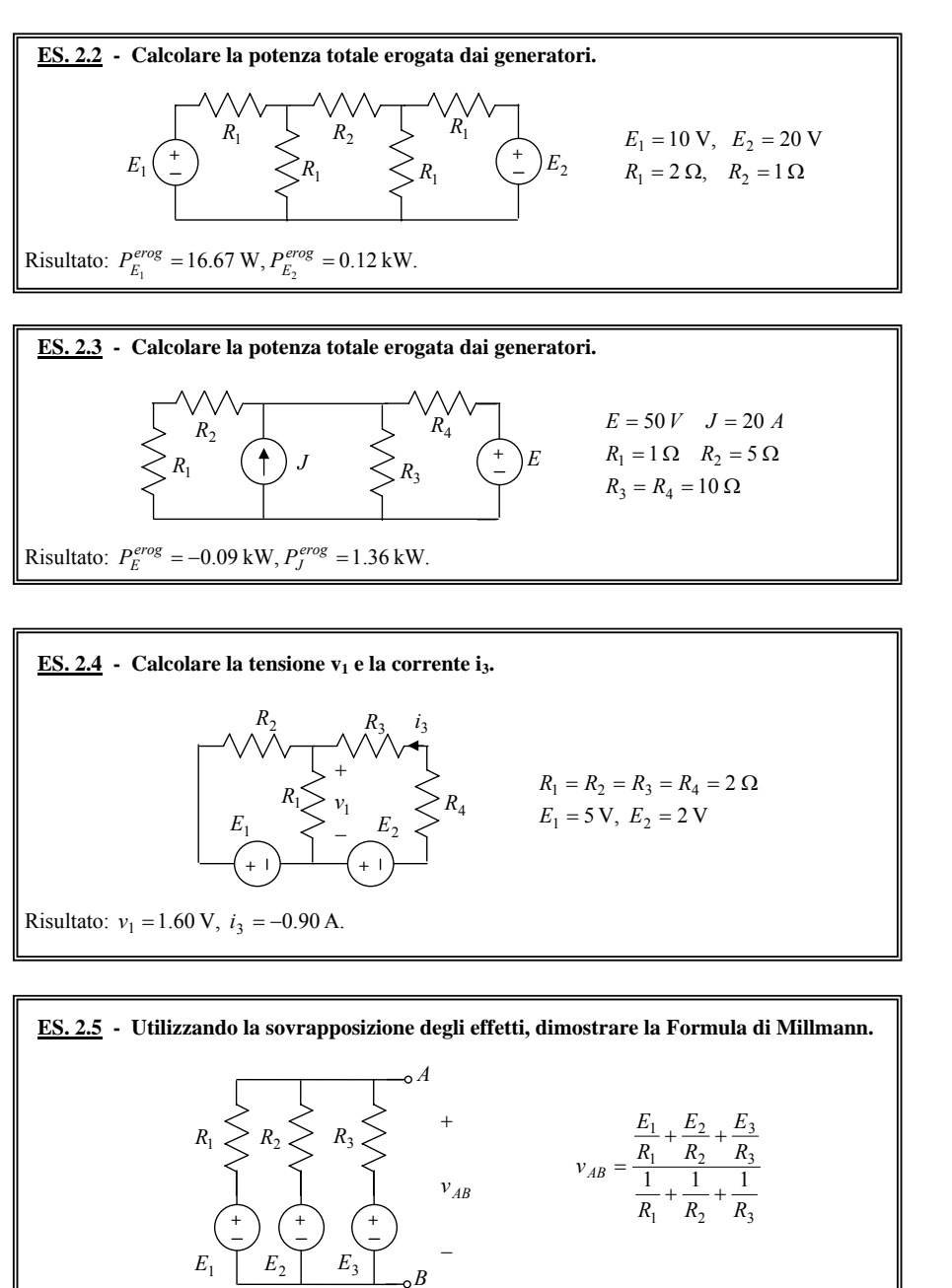

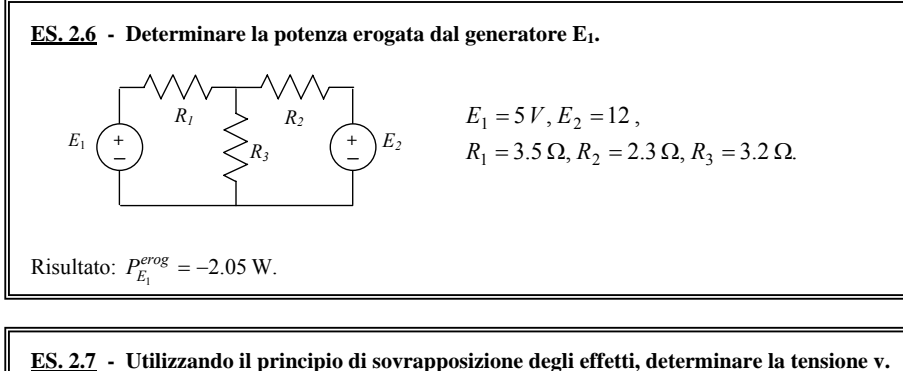

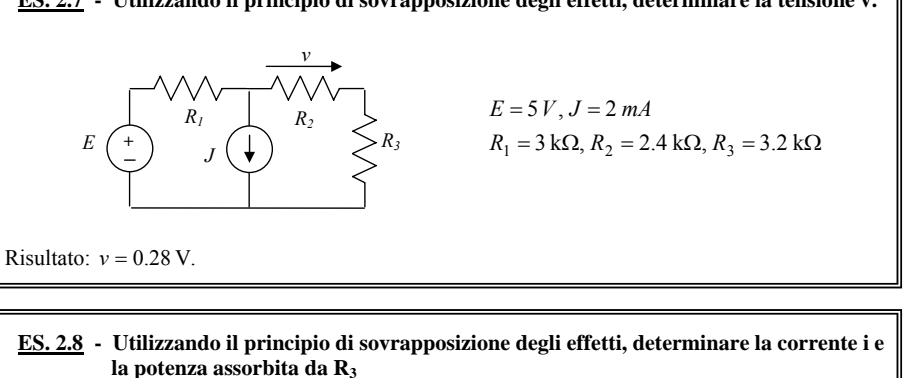

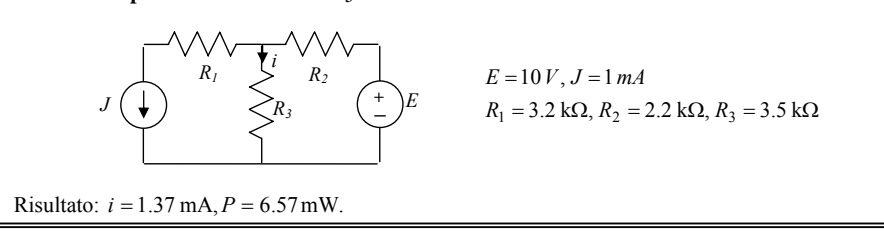

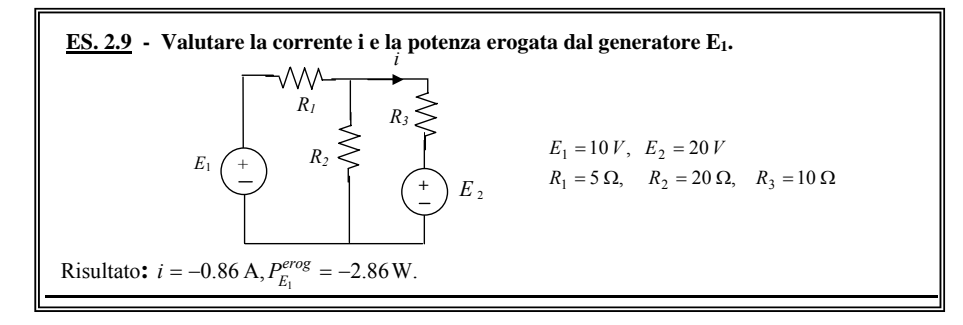

9

10

$$
I_{cc}' = J \frac{R_1}{R_1 + R_2} = 10 A
$$

(si noti che  $R_3$  ed  $R_4$  sono cortocircuitate). Il contributo  $I''_{cc}$  dovuto al generatore di tensione si valuta sostituendo il generatore di corrente con un circuito aperto. In questo circuito  $I_{cc}^{\prime\prime}$  è proprio la corrente che circola nel generatore di tensione (si noti che su tale generatore è fatta la convenzione dell'utilizzatore):

$$
I''_{cc} = -\frac{E}{R_E} = -5 A,
$$

dove  $R_F = (R_1 + R_2)$  //  $R_3 = 2 \Omega$ . Pertanto la  $I_{cc}$  sarà

$$
I_{cc} = I_{cc}^{\prime} + I_{cc}^{\prime\prime} = 5 A.
$$

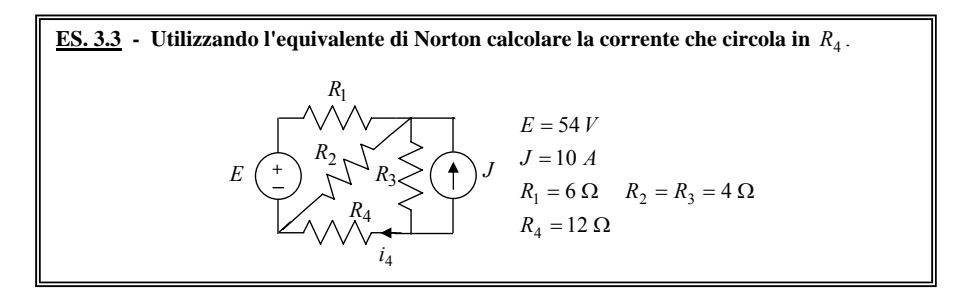

Riducendo la rete vista ai capi di *R*4 con il teorema di Norton, si ottiene la rete seguente, dalla quale si evince che

$$
i_4 = I_{cc} \frac{R_{eq}}{R_{eq} + R_4}.
$$

I circuiti per valutare i parametri di Norton sono riportati di seguito:

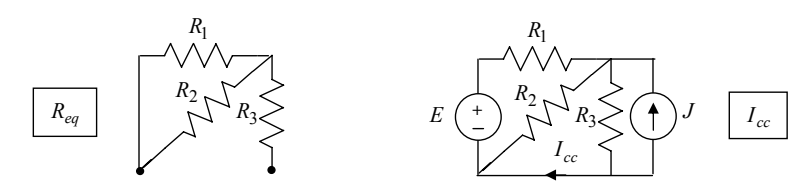

Si avrà allora

$$
R_{eq} = R_1 / / R_2 + R_3 = 6.40 \,\Omega.
$$

La corrente  $I_{cc}$  si può valutare applicando il principio di sovrapposizione degli effetti. Il contributo *I'<sub>cc</sub>* dovuto al solo generatore di corrente si valuta sostituendo il generatore di tensione con un corto-circuito e applicando la formula del partitore di corrente:

**3. Generatori equivalenti di Thévenin e di Norton.** 

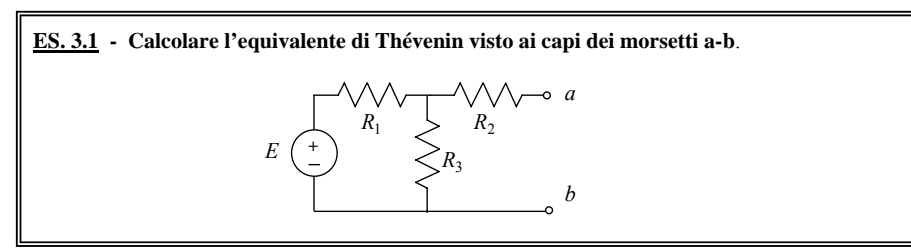

La resistenza equivalente si ottiene spegnendo l'unico generatore, quindi studiando la rete seguente

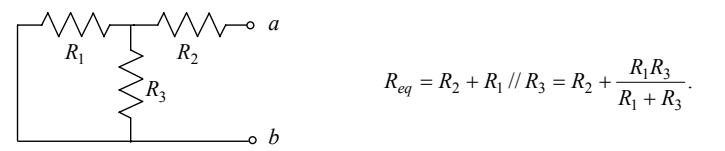

La tensione a vuoto  $E_0$  si ottiene valutando la tensione tra i morsetti aperti. Tenuto conto che in queste condizioni non circola corrente sul resistore  $R_2$  è evidente che la  $E_0$  è anche la tensione su  $R_3$ . Poiché  $R_1$  ed  $R_3$  sono in serie, la tensione  $E_0$ si può ricavare da un semplice partitore di tensione:  $i_2 = 0$ 

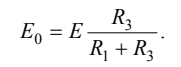

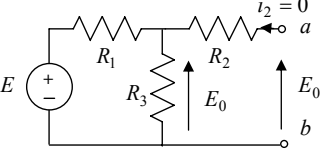

**ES. 3.2 - Calcolare l'equivalente di Norton visto ai capi dei morsetti a-b**.  $=R_A = 4 \Omega$  $R_1 = R_2 = 2 \Omega$ = 20 A D = 4 20  $A = E = 10$  $3 - n_4$  $R_2 = R$  $J = 20$   $A$   $E = 10V$  $R_1 \leq \bigcirc f$  *J*  $\leq R_3 \leq R_4$ *a b*   $R_{2}$ *E +* 

La resistenza equivalente si ottiene spegnendo i generatori:

$$
R_{eq} = R_4 / \left[ \frac{R_3}{\left( R_1 + R_2 \right)} \right] = 1.33 \,\Omega
$$

La corrente  $I_{cc}$  è la corrente che circola da a a b quando i due morsetti sono in corto-circuito. Applicando il principio di sovrapposizione degli effetti, il contributo  $I'_{cc}$  dovuto al solo generatore di corrente si valuta sostituendo il generatore di tensione con un corto-circuito e applicando la formula del partitore di corrente:

$$
I_{cc}' = -J \frac{R_3}{R_3 + (R_1 / R_2)} = -6.250 \text{ A}
$$

Il contributo *I'<sub>cc</sub>* dovuto al generatore di tensione si valuta sostituendo il generatore di corrente con un circuito aperto. Applicando il partitore di tensione si può ricavare la tensione sul parallelo  $R_p = R_2 / R_3$  e quindi ricavare la corrente richiesta (che circola in  $R_3$ ).

$$
v_p'' = E \frac{R_p}{R_1 + R_p} \Rightarrow I_{cc}'' = \frac{v_p''}{R_3} = 3.375 \text{ A}.
$$

Si ottiene in definitiva

$$
I_{cc} = I'_{cc} + I''_{cc} = -2.875 \text{ A}
$$
  $\Rightarrow$   $i_4 = -1.000 \text{ A}.$ 

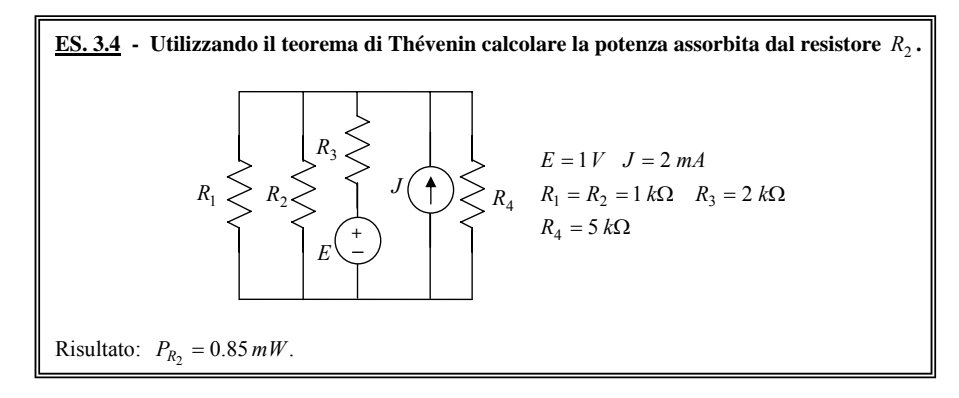

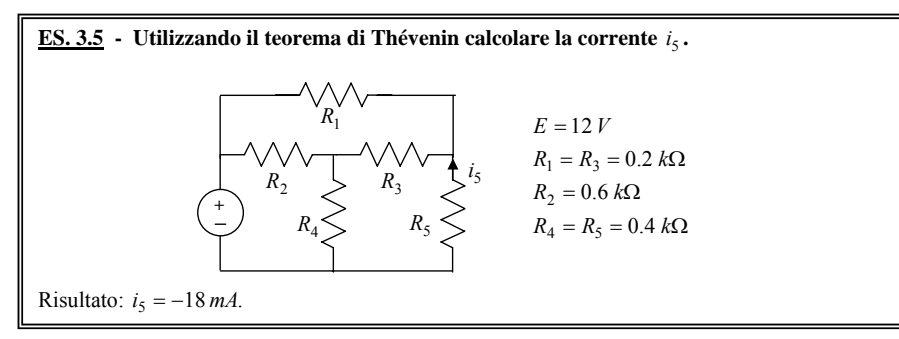

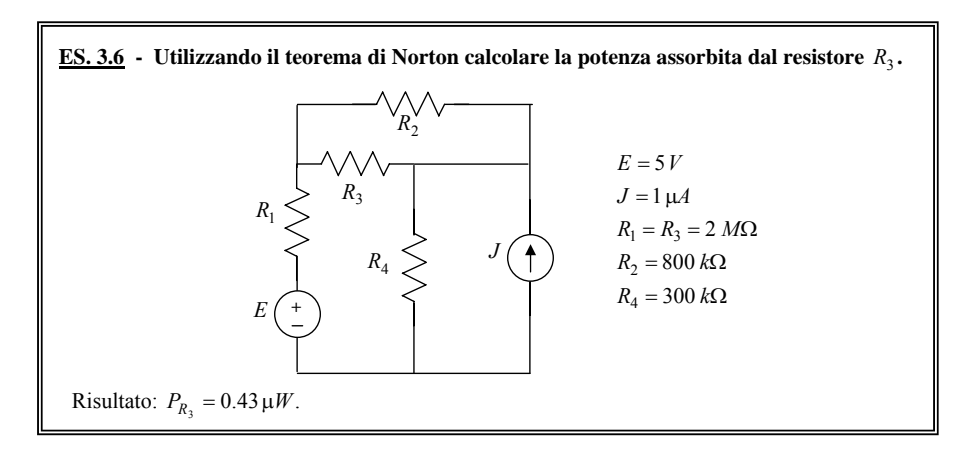

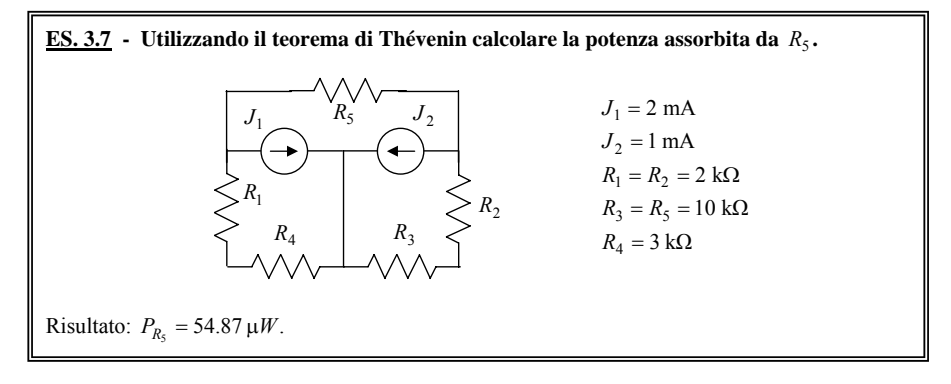

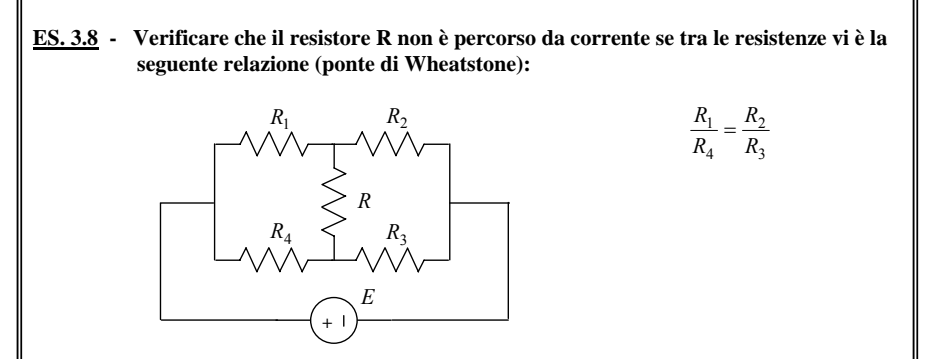

(Suggerimento: applicare Norton ai capi di R ed imporre che sia nulla la corrente Icc)

## **4. Metodi generali per l'analisi delle reti in regime stazionario.**

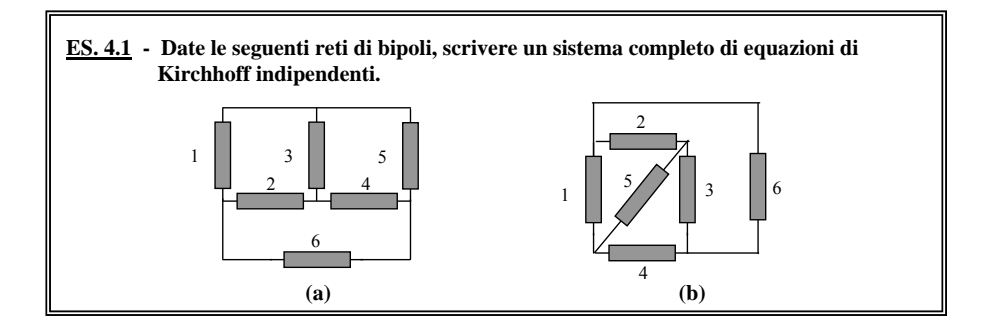

# Rete (a)

Orientando il grafo come in figura e scegliendo, ad esempio, l'albero indicato, un possibile sistema completo di equazioni di Kirchhoff è dato da:

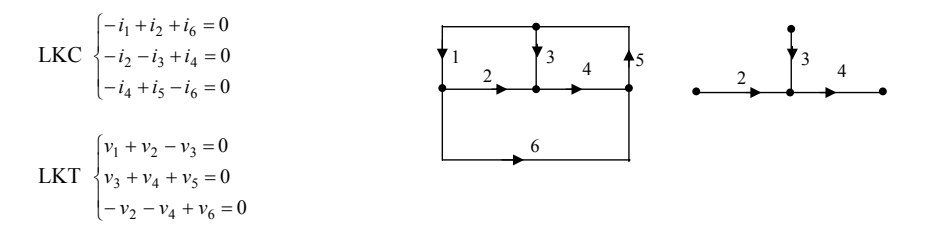

## Rete (b)

Orientando il grafo come in figura e scegliendo, ad esempio, l'albero indicato, un possibile sistema completo di eq. di Kirchhoff è dato da:

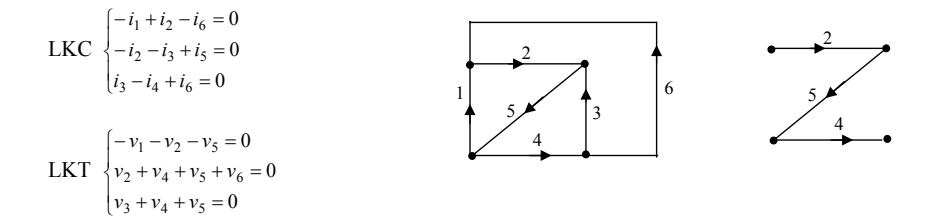

Si osservi che su tutti i bipoli delle reti (a) e (b) è stata adottata la stessa convenzione.

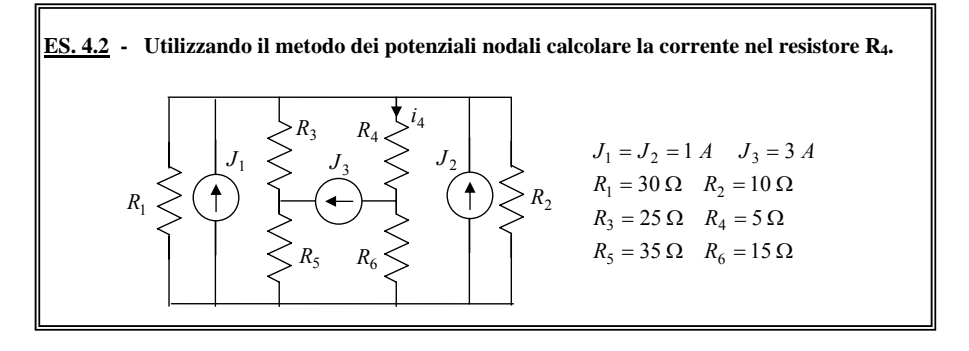

Si individuino i nodi della rete e si orientino tutte le correnti nei resistori, adottando su di essi la convenzione normale:

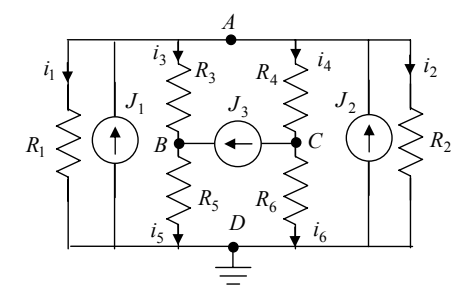

Avendo scelto come potenziale di riferimento quello del nodo D, le incognite saranno i potenziali degli altri tre nodi:  $e_A$ ,  $e_B$ ,  $e_C$ . Per le convenzioni adottate si ha:

$$
v_1 = v_2 = e_A, v_3 = e_A - e_B, v_4 = e_A - e_C, v_5 = e_B, v_6 = e_C.
$$

Applicando la LKC ai nodi A, B, C e sostituendo le caratteristiche dei resistori (scritte con riferimento alle conduttanze) si ottiene il sistema:

$$
\begin{cases} i_1 + i_2 + i_3 + i_4 = J_1 + J_2 \\ -i_3 + i_5 = J_3 \\ -i_4 + i_6 = -J_3 \end{cases} \Rightarrow \begin{cases} G_1 e_A + G_2 e_A + G_3 (e_A - e_B) + G_4 (e_A - e_C) = J_1 + J_2 \\ -G_3 (e_A - e_B) + G_5 e_B = J_3 \\ -G_4 (e_A - e_C) + G_6 e_C = -J_3 \end{cases}
$$

Si osservi che tale sistema può essere posto nella forma matriciale:

$$
\begin{vmatrix} G_1 + G_2 + G_3 + G_4 & -G_3 & -G_4 \ G_3 - G_3 & G_3 + G_5 & 0 \ -G_4 & 0 & G_4 + G_6 \end{vmatrix} \begin{vmatrix} e_A \\ e_B \\ e_C \end{vmatrix} = \begin{vmatrix} J_1 + J_2 \\ J_3 \\ -J_3 \end{vmatrix}
$$

Risolvendo tale sistema si ottiene:

$$
e_A = 7.500 V
$$
,  $e_B = 48.125 V$ ,  $e_C = -5.625 V$ 

da cui: 
$$
i_4 = \frac{v_4}{R_4} = G_4(e_A - e_C) = 2.625 A
$$
.

18

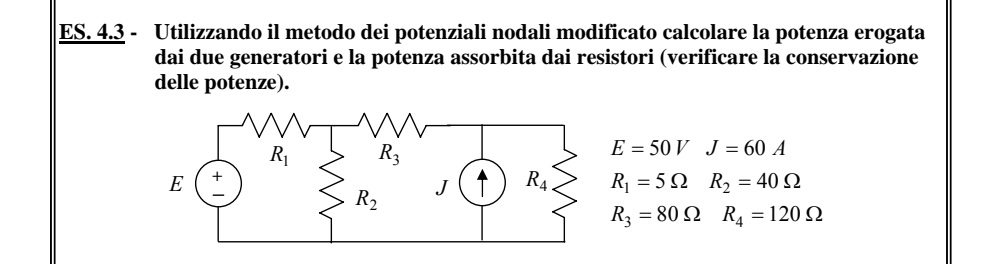

Si individuino i nodi della rete e si orientino tutte le correnti nei resistori, adottando su di essi la convenzione normale:

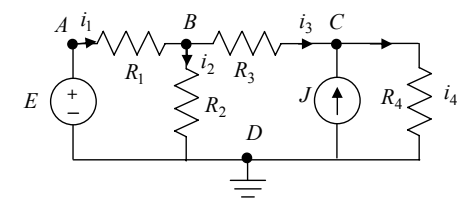

Avendo scelto come potenziale di riferimento quello del nodo D, le incognite saranno i potenziali degli altri tre nodi:  $e_4, e_6, e_7$ . Per la presenza del generatore di tensione tra nodo A e nodo D, si ha banalmente  $e_A = E$ . Con le convenzioni adottate si ha:

$$
v_1 = E - e_B
$$
,  $v_2 = e_B$ ,  $v_3 = e_B - e_C$ ,  $v_4 = e_C$ .

Applicando la LKC ai nodi B e C e sostituendo le caratteristiche dei resistori (scritte con riferimento alle conduttanze) si ottiene il sistema:

$$
\begin{cases}\n-i_1 + i_2 + i_3 = 0 \\
-i_3 + i_4 = J\n\end{cases} \Rightarrow \begin{cases}\n(G_1 + G_2 + G_3)e_B - G_3e_C = G_1E \\
-G_3e_B + (G_3 + G_4)e_C = J\n\end{cases}
$$

Risolvendo tale sistema si ottiene:

$$
e_B = 0.20 \, kV
$$
,  $e_C = 3.00 \, kV$ .

Adottando la convenzione del generatore sui due generatori si ha:

$$
P_E^{eros} = Ei_E = Ei_1 = EG_1v_1 = EG_1(E - e_B) = -1.50 \, kW
$$
  
\n
$$
P_J^{eros} = Jv_J = Jv_4 = Je_C = 180.00 \, kW
$$
  
\n
$$
P_{R_1} = G_1v_1^2 = G_1(E - e_B)^2 = 4.50 \, kW
$$
  
\n
$$
P_{R_2} = G_2v_2^2 = G_2e_B^2 = 1.00 \, kW
$$
  
\n
$$
P_{R_3} = G_3v_3^2 = G_3(e_B - e_C)^2 = 98.00 \, kW
$$
  
\n
$$
P_{R_4} = G_4v_4^2 = G_4e_C^2 = 75.00 \, kW
$$

È facile verificare che  $P_{R_1} + P_{R_2} + P_{R_3} + P_{R_4} = P_E^{eros} + P_J^{eros}$ .

# **ES. 4.4 - Con riferimento alla seguenti reti:**

- **a) scrivere il sistema completo delle equazioni di Kirchhoff e delle equazioni caratteristiche (utilizzare grafo, albero e co-albero).**
- **b) scrivere il suddetto sistema in forma matriciale, individuando le matrici di incidenza ridotta e di maglia fondamentale.**

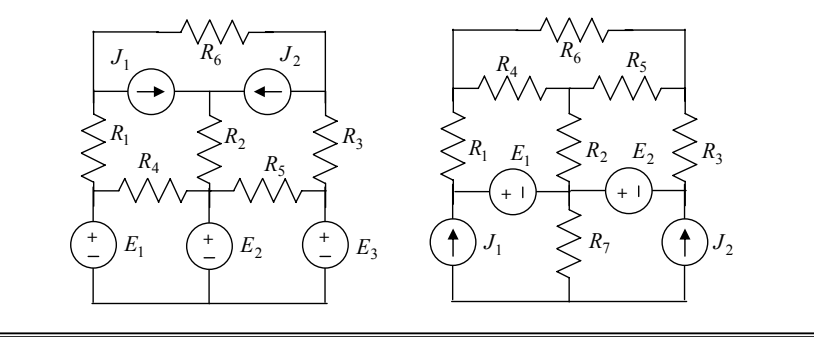

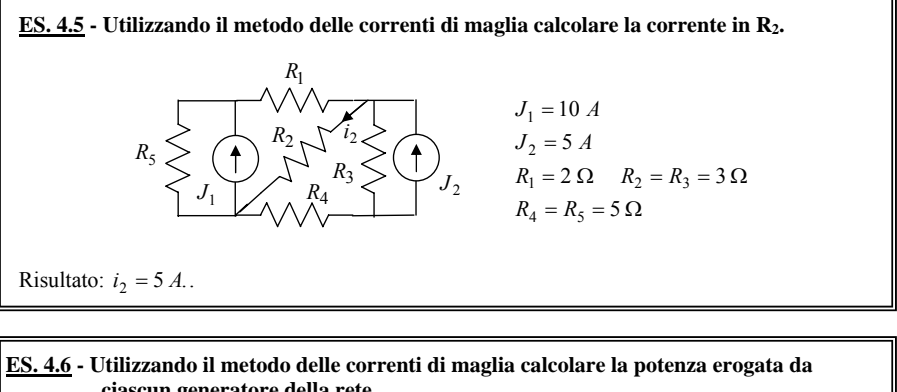

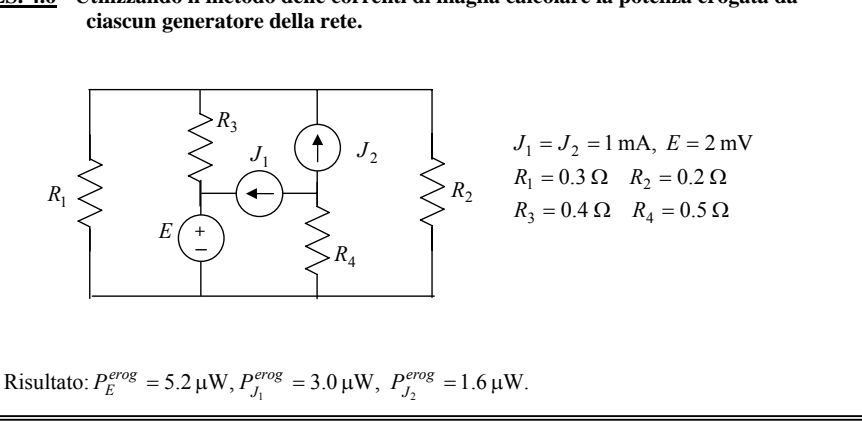

a.) L'elemento *G*<sup>11</sup> è definito come:

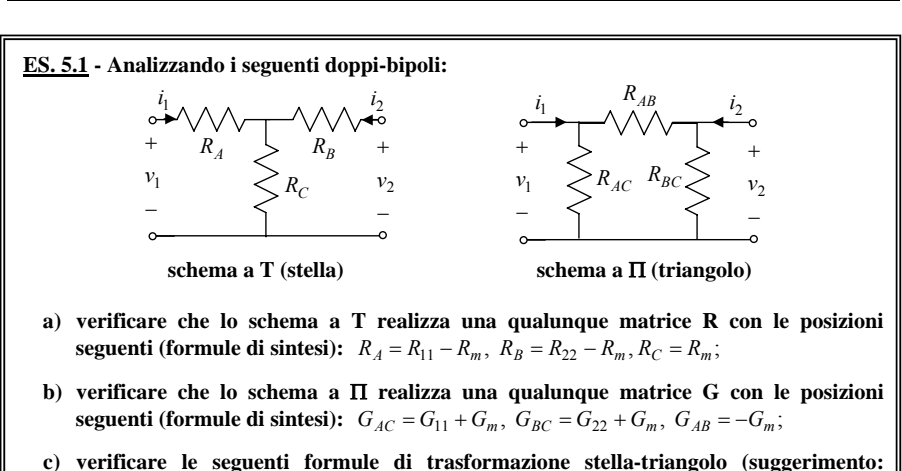

**5. Analisi di reti con doppi-bipoli resistivi e generatori pilotati** 

**imporre l'equivalenza tra gli schemi a T e a** Π):

*A*  $R_{BC} = \frac{R_{A}R_{B} + R_{A}R_{C} + R_{B}R_{C}}{R_{A}}$ *B*  $R_{AC} = \frac{R_{AB}R_{B} + R_{A}R_{C} + R_{B}R_{C}}{R_{B}}$   $R_{B} = \frac{R_{AB}R_{BC}}{R_{AB} + R_{AC} + R_{BC}}$  $R_C = \frac{R_{AC}R_{BC}}{R_{AB} + R_{AC} + R}$  $R_B = \frac{R_{AB}R_{BC}}{R_{AB} + R_{AC} + R_{AC}}$ 

*C*  $R_{AB} = \frac{R_{A}R_{B} + R_{A}R_{C} + R_{B}R_{C}}{R_{C}}$ 

 $Y \rightarrow \Delta$ 

**ES. 5.2 - Con riferimento alla seguente rete:** 

**a. caratterizzare attraverso la matrice G il doppio bipolo resistivo visto ai capi dei generatori;** 

 $AB$  **AC BC** 

 $AB$  **AC BC**  $R_A = \frac{R_{AB}R_{AC}}{R_{AB} + R_{AC} + R_{AC}}$ 

 $\Delta \rightarrow Y$ 

**b. utilizzare la matrice G per calcolare la potenza assorbita dal doppio-bipolo;** 

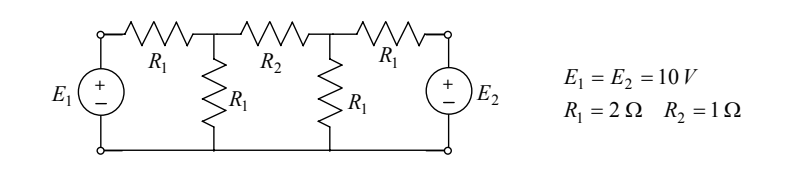

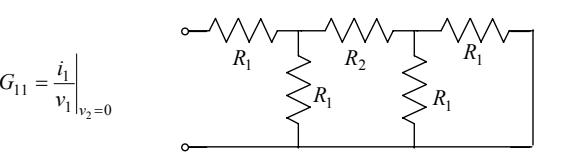

quindi corrisponde alla conduttanza di ingresso della rete descritta in alto. Applicando le regole di equivalenza serie e parallelo di conduttanze si ottiene:

$$
G_{11} = \frac{G_1 \left(G_1 + \frac{2G_1G_2}{2G_1 + G_2}\right)}{2G_1 + \frac{2G_1G_2}{2G_1 + G_2}} = 0.33 S.
$$

Per la simmetria della rete rispetto alle due porte, si ha anche  $G_{11} = G_{22}$  (si provi a dimostrarlo). L'elemento  $G_{12}$  è definito come:

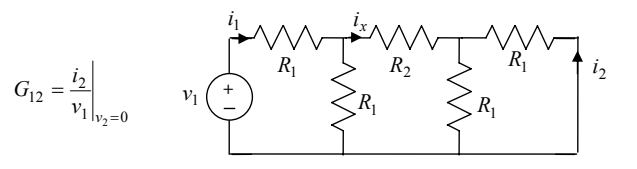

Il circuito per il calcolo di tale parametro è disegnato in alto. Si osservi che:

$$
G_{12} = \frac{i_2}{v_1}\bigg|_{v_2=0} = \frac{i_1}{v_1}\bigg|_{v_2=0} \cdot \frac{i_2}{i_1}\bigg|_{v_2=0} = G_{11} \cdot \frac{i_2}{i_1}\bigg|_{v_2=0}
$$

quindi ci si riporta al calcolo di  $1 |_{v_2=0}$ 2  $i_1 \big|_{v_2} =$  $\left| \frac{i_2}{i} \right|$ , che può essere effettuato con l'applicazione reiterata del

partitore di corrente:

$$
\frac{i_2}{i_1} = \frac{-i_x/2}{i_1} = -\frac{1}{2i_1}i_1 \frac{R_1}{R_1 + R_2 + R_1/2} = -0.25
$$

da cui:  $G_{12} = -0.25 \cdot G_{11} = -0.08 S$ .

Si provi a verificare che  $G_{12} = G_{21} = G_m$ , proprietà valida per tutti i doppi-bipoli reciproci.

b.) Introdotto il vettore  $e^T = |E_1 \ E_2|$ , la potenza assorbita dal doppio-bipolo è esprimibile come:

$$
P = \mathbf{e}^T \cdot \mathbf{i} = \mathbf{e}^T \cdot \underline{G} \cdot \mathbf{e} = G_{11} E_1^2 + G_{22} E_2^2 + 2G_m E_1 E_2 = 50 W.
$$

Risultato:  $V_0 = E + \frac{RJ}{\beta - 1}$ ,  $R_{eq} = \frac{R}{1 - \beta}$ .

### A. Maffucci: *Circuiti in regime stazionario ver3.1-2007*

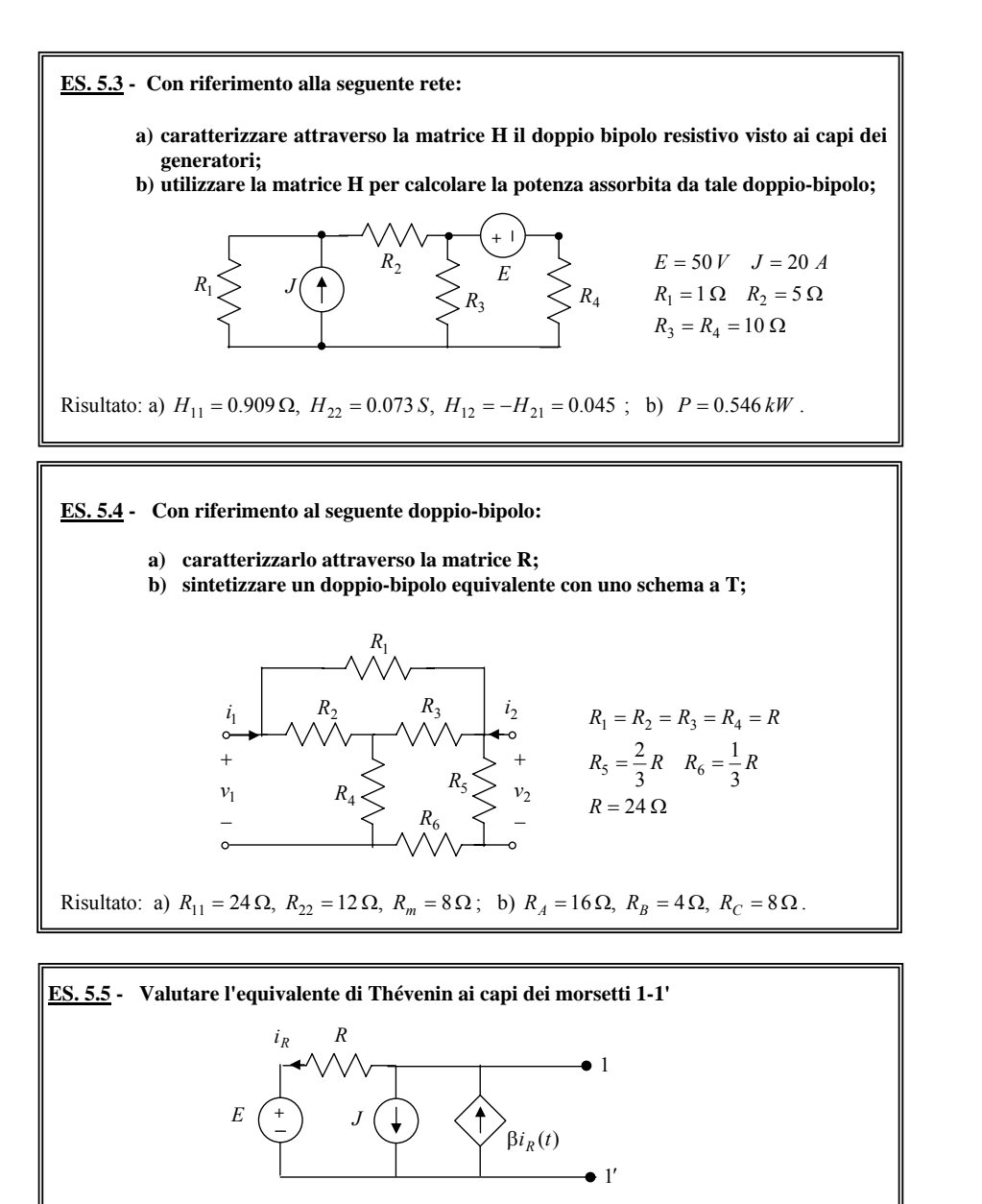

Per calcolare  $V_0$  basta applicare la LKC e la LKT:

 $P^i R - J \rightarrow iR - \beta - 1$  $i_R - \beta i_R = -J$   $\Rightarrow i_R = \frac{J}{\beta - 1},$   $V_0 = E + Ri_R = E + \frac{RJ}{\beta - 1}$ 

Per calcolare *Req* occorre spegnere tutti (e soli) i generatori indipendenti, cioè E e J, e valutare

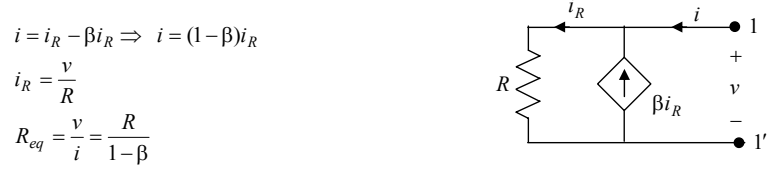

Per β > 1 si ha  $R_{eq}$  < 0, risultato plausibile visto che nella rete è presente un bipolo attivo. Per β <sup>=</sup> 1 non esiste il circuito equivalente di Thévenin.

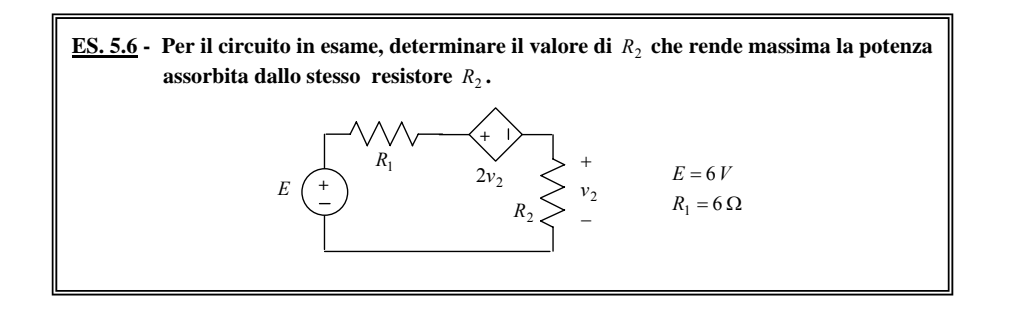

La condizione di massimo trasferimento di potenza su  $R<sub>2</sub>$  si può trovare immediatamente una

volta rappresentata tutta la rete vista ai capi di  $R_2$  attraverso il generatore equivalente di Thévenin:  $R_2 = R_{eq}$ .

Kirchhoff:

Il calcolo di *Req* può essere effettuato facilmente applicando

 $i_2$  $V_{0}$ *Req* +  $\begin{array}{c} \n\text{ }\\ \n\text{-} \n\end{array}$   $\begin{array}{c} \n\text{ }\\ \n\text{ }\\ \n\text{ }\\ \n\text{ }\\ \n\text{ }\\ \n\text{ }\\ \n\text{ }\\ \n\end{array}$ 

$$
R_{eq} = \frac{v_2}{i_2}\bigg|_{E=0} = \frac{v_2}{\frac{v_2 + 2v_2}{R_1}} = \frac{R_1}{3} = 2 \Omega.
$$

21

 $R_{out}$   $i_2$  2

 $i_2$ 

24

- **ES. 5.7 Per il circuito Il seguente circuito rappresenta lo schema equivalente di un amplificatore di tensione. Calcolare:** 
	- **a) la matrice delle conduttanze del doppio bipolo ai capi dei morsetti 1-1' e 2-2';**
	- **b**) **il guadagno di tensione**  $A_v = v_U / v_S$
	- **c) i** valori dei parametri  $R_{in}$  ed  $R_{out}$  per cui il guadagno  $A_v$  è massimo.

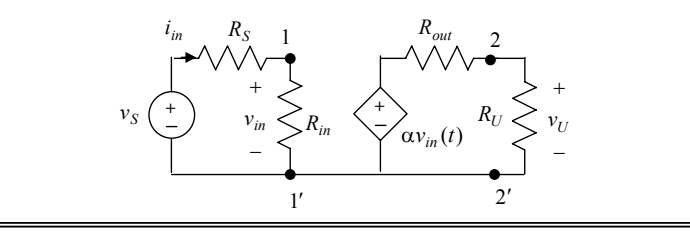

a) Orientando correnti e tensioni del doppio-bipolo come nella figura a lato, la matrice delle conduttanze si valuta applicando la definizione:

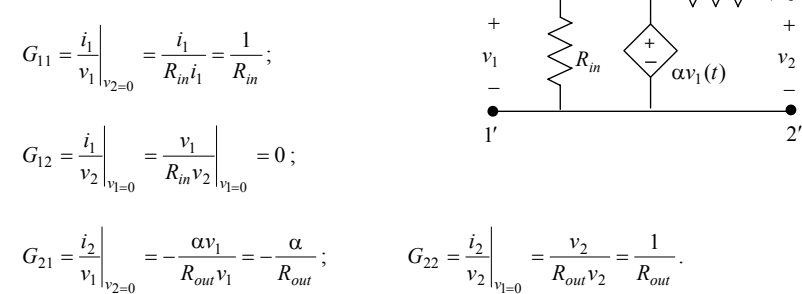

<sup>1</sup> 1 *i*

Si osservi che  $G_{12} \neq G_{21}$ , cioè il doppio-bipolo non è reciproco.

b) analizzando la maglia alla porta 1 e quella alla porta 2 si ottiene:

$$
\label{eq:nu} \nu_{in} = \nu_s \, \frac{R_{in}}{R_{in} + R_S} \, , \qquad \qquad \nu_u = \alpha \nu_{in} \, \frac{R_U}{R_{out} + R_U} \, ,
$$

da cui

$$
A_v = \frac{v_u}{v_s} = \alpha \frac{R_{in}}{R_{in} + R_S} \frac{R_U}{R_{out} + R_U}.
$$

c) Osservando l'espressione di *Av* è semplice verificare che il massimo è dato da

 $A_{\text{max}} = \alpha$ 

e si ottiene per  $R_{in} \rightarrow \infty$ ,  $R_{out} \rightarrow 0$ .

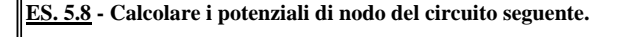

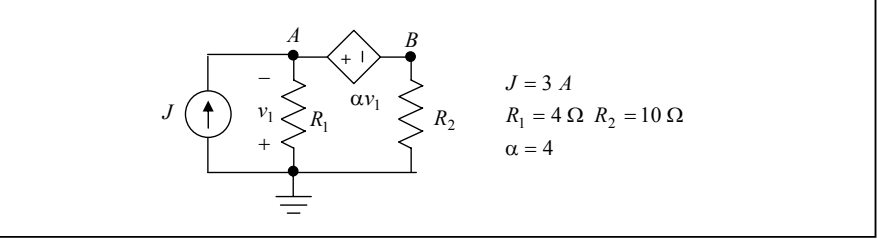

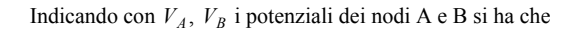

$$
V_A = -v_1 \quad \Rightarrow \quad V_A - V_B = \alpha v_1 = -\alpha V_A \quad \Rightarrow \quad V_B = (1+\alpha)V_A \, .
$$

Applicando il metodo dei potenziali nodali (modificato) si ha:

$$
\begin{cases}\n\frac{V_A}{R_1} - i = J \\
\frac{V_B}{R_2} + i = 0\n\end{cases} \Rightarrow \frac{V_A}{R_1} + \frac{V_B}{R_2} = J \Rightarrow \frac{V_A}{R_1} + \frac{(1 + \alpha)}{R_2} V_A = J \Rightarrow V_A = \frac{J}{\frac{1}{R_1} + \frac{(1 + \alpha)}{R_2}} = 4 V
$$

 $V_B = (1 + \alpha)V_A = 20 V.$ 

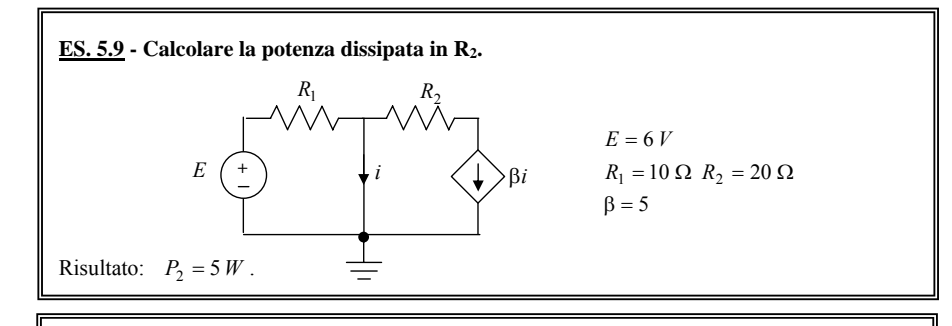

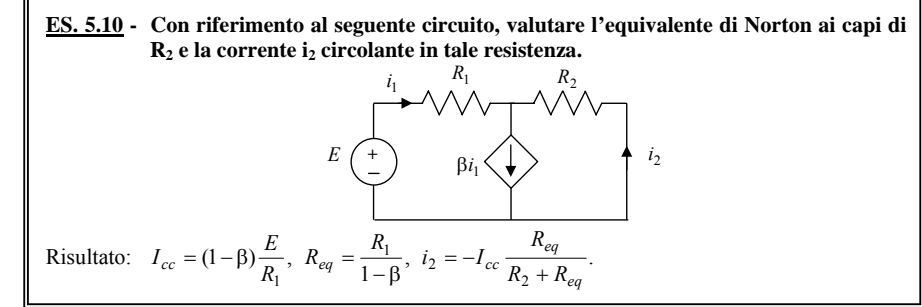